# **Web-Remote Kurzanleitung**

### **Für die Verwaltung und Konfiguration von Autopage AP-10GL Geräten (LAN/GSM)**

Der Web-Remote Zugang ist in zwei Lizenzstufen verfügbar:

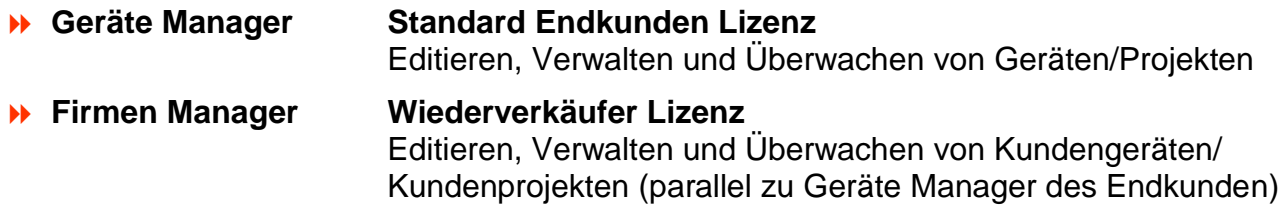

#### **Aufruf von Web-Remote**

Geben Sie folgende Adresse in Ihrem Browser Adressfeld ein: <https://www.webremote.ch/ax/pa/>

oder wählen Sie auf der Web-Seite [www.autopage.ch](http://www.autopage.ch/) das Login für die AP-10GL Geräte.

#### **Login**

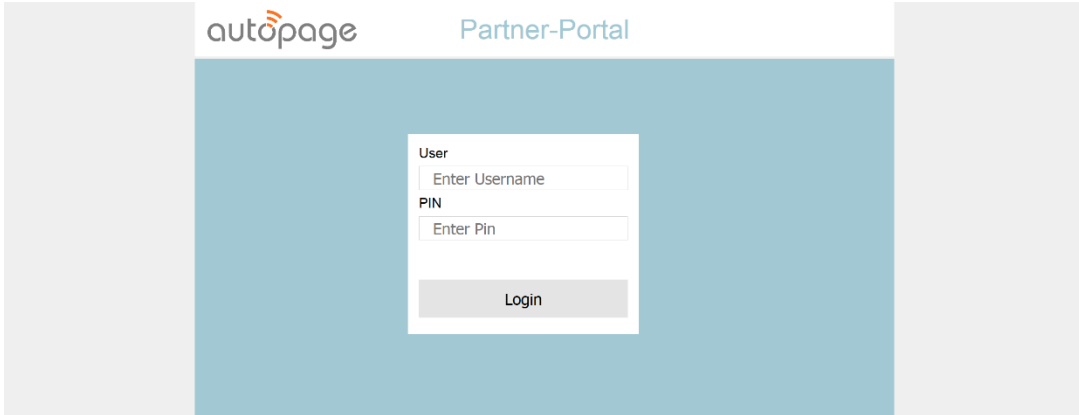

Bitte zugeteilten Benutzernamen und Passwort in die entsprechenden Felder eintragen und die Eingabe mit Klick auf die Soft-Taste **[Login]** bestätigen.

#### **Logout**

Für das korrekte Abmelden vom WebRemote Portal steht ein **[Logout]** Button zur Verfügung. Wird über längere Zeit keine Eingabe getätigt, loggt sich das System zu Ihrer Sicherheit selbstständig aus.

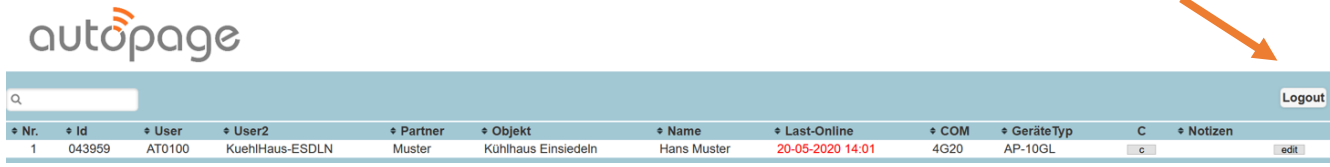

### **Grundansicht mit Geräteübersicht**

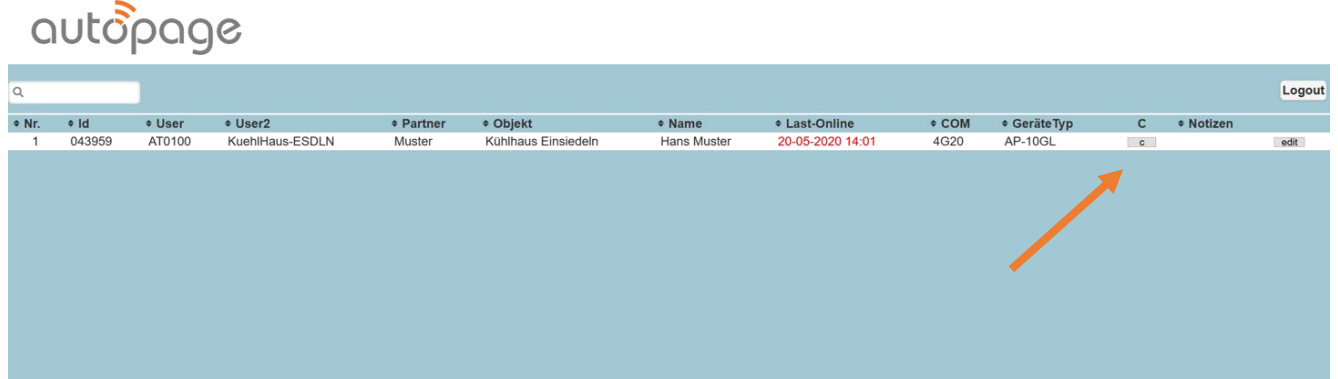

In der Grundansicht sind die eingetragenen AP-10GL Geräte aufgelistet (je eine Zeile). Mit dem Button [ c ] wird die Konfiguration des entsprechenden Gerätes geöffnet.

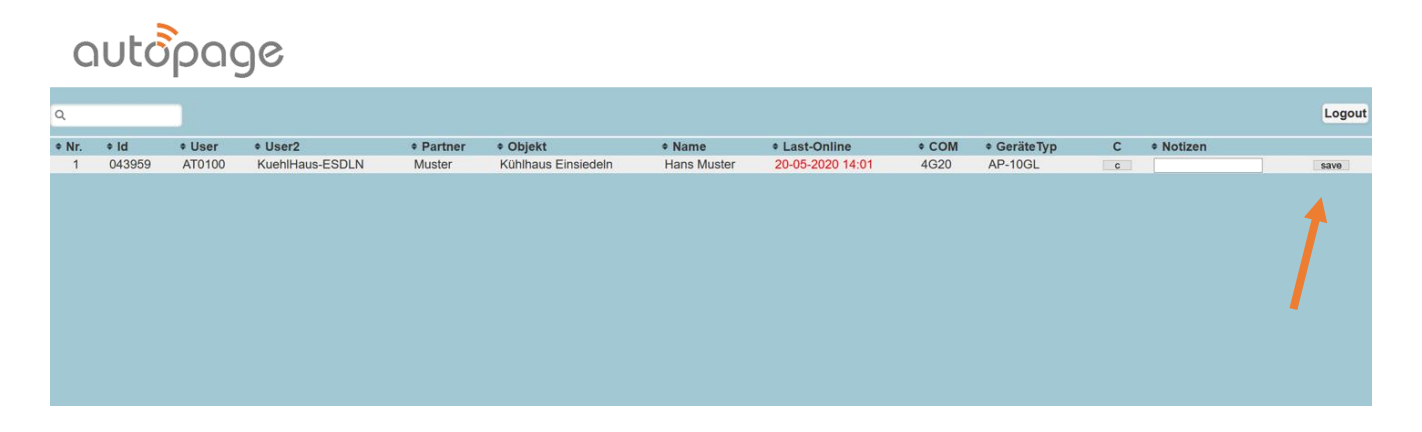

Mit dem Button [ edit ] kann das zusätzliche Notizfeld bearbeitet werden. Mit [ save] wird der neue Eintrag gespeichert.

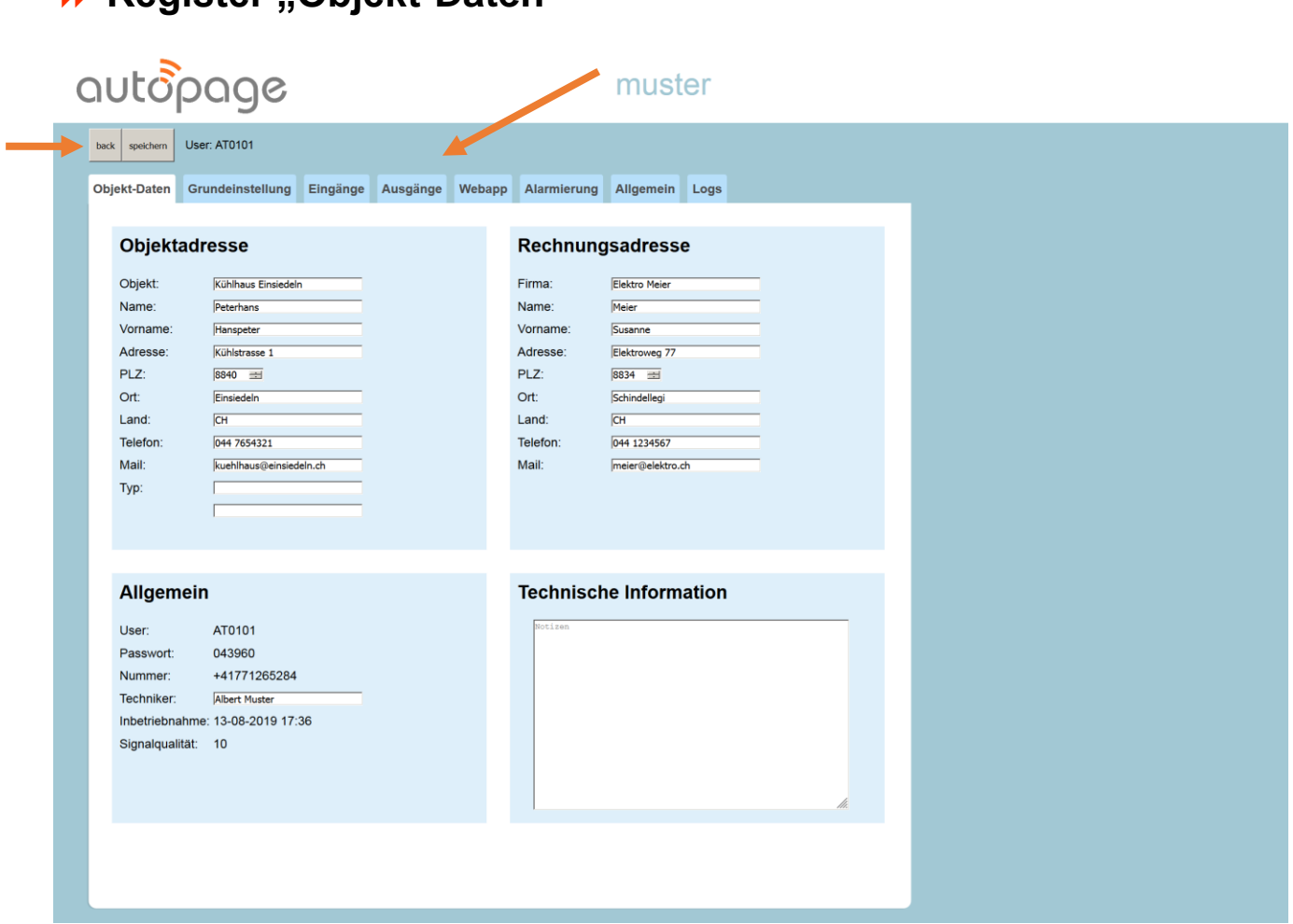

**Register Objekt-Daten"** 

Die Konfiguration eines AP-10GL Gerätes ist auf 8 Registerblätter verteilt. Mit dem Button [ speichern ] werden die neuen und veränderten Einträge übernommen und mit dem Button [ back ] kehrt man zurück zur Grundansicht.

Im Register "Objekt-Daten" werden die allgemeinen Adressdaten und verantwortlichen Personen eingetragen.

HINWEIS: Der Eintrag "Objekt" in der Objektadresse wird bei den Alarmmeldungen als Objektidentifikation verwendet.

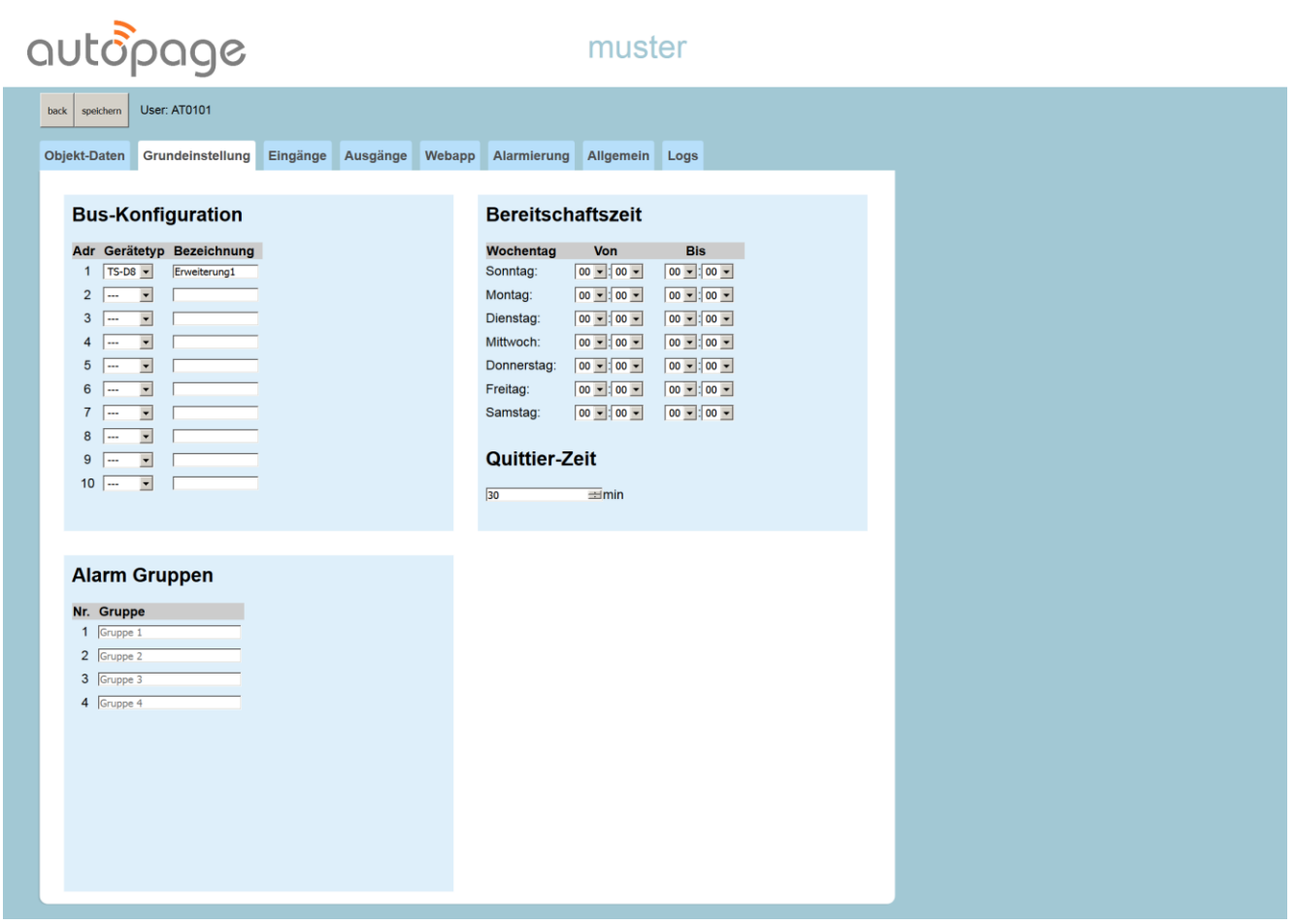

### **Register** "Grundeinstellungen"

Das Register "Grundeinstellungen" beinhaltet drei Einstellungsbereiche, die für das gesamte System gelten.

Unter **Bus-Konfiguration** werden die angeschlossenen Erweiterungsmodule angegeben. Das Standard Eingangsmodul ist das TS-D8.

Unter **Bereitschaftszeiten** werden die täglichen Bereitschaftszeiten definiert. Ebenfalls kann die **Quittier-Zeit** eingestellt werden. Um diese Zeit wird der Alarmablauf unterbrochen, wenn der Alarm Quittiert wurde.

Unter **Alarm Gruppen** (Gruppierung von Eingängen) lassen sich die 4 möglichen Gruppen mit einem individuellen Namen versehen.

#### autopage muster back speichern User: AT0100 Objekt-Daten Grundeinstellung Eingänge Ausgänge Webapp Alarmierung Allgemein Logs **Eingang Konfiguration** Anzahl Eingänge: 7  $\left| \frac{1}{2} \right|$ Nr. Type Inv Verzögerung Text WebApp Text SMS/Mail/Pager aktiv inaktiv Gruppe  $\frac{1}{2}$  zu tief  $\frac{1}{\sqrt{2}}$ 01 Digital v 1 0 sec Eingang 1 Kühlraum 1 Temperatur Gruppe 1 sec Eingang 1<br>Sec Eingang 2<br>Sec Eingang 2 02 Digital Kühlraum 2 Temperatur zu tief  $\overline{\mathsf{b}}$ Gruppe 1  $\begin{array}{c|c|c|c} \hline \multicolumn{3}{c|}{\searrow} & \multicolumn{3}{c|}{\heartsuit} & \multicolumn{3}{c|}{\heartsuit} \\\hline \multicolumn{3}{c|}{\searrow} & \multicolumn{3}{c|}{\heartsuit} & \multicolumn{3}{c|}{\heartsuit} \\\hline \multicolumn{3}{c|}{\searrow} & \multicolumn{3}{c|}{\heartsuit} & \multicolumn{3}{c|}{\heartsuit} \\\hline \multicolumn{3}{c|}{\searrow} & \multicolumn{3}{c|}{\heartsuit} & \multicolumn{3}{c|}{\heartsuit} \\\hline \multicolumn$ ÷. 03 Digital sec Eingang 3 Kühlraum 3 Temperatur zu tief  $\overline{\log}$ Gruppe 1  $\begin{array}{|l|l|} \hline \textbf{Wassermelder: } \# \# \texttt{DATE\#} \# \# \texttt{TIME\#} \# \end{array} \begin{array}{|l|l|} \hline \textbf{ALARM} \end{array}$ sec Eingang 4  $\overline{\text{or}}$ Gruppe 2 sec Eingang 4<br>Sec Eingang 5 05 Digital  $\sim$  0  $\frac{1}{2}$  #DATE## ##TIME## Brandalarm: ALARM!!! gelöscht Gruppe 2  $\overline{06}$  Digital  $\overline{\vee}$   $\overline{0}$ sec Eingang 6  $#$ #DATE## Haupttor:  $|zu|$ Gruppe 2 offen 07 Digital  $\vee$  0 Sec Eingang 7  $\#$ #TIME## Hallentor: Gruppe 1 aus an

**Register "Eingänge"**

Im Register "Eingänge" werden die einzelnen, verwendeten Eingänge konfiguriert.

Mit dem Feld **"Anzahl Eingänge"** wird die Zahl der verwendeten Eingänge gewählt. Es können **maximal 80 Eingänge** eingestellt werden. Es ist darauf zu achten, dass die Anzahl eingestellter Eingänge am System auch verfügbar sind. Das **Grundgerät AP-10GL verfügt über 4 Eingänge**, das **Erweiterungsmodul TS-D8 jeweils über 8 Eingänge.**

**Typ: Digital** für die Verwendung als normale Eingangs-Funktion. **Quittierung** für die Verwendung als lokalen Quittier-Eingang. (Mit einer Taste an diesem Eingang kann die ganze Gruppe lokal quittiert werden.) **Inv:** Invertiert den Eingang. **Verzögerung:** Entprell-Zeit in Sekunden. **Text WebApp:** Text für die Anzeige auf der WebApp. **Text SMS/Mail/Pager:** Text für die Alarmmeldung auf SMS,E-Mail und Pager. **Variablen für Alarm-Datum und -Zeit:** Datum und Zeit der effektiven Alarmauslösung kann je als Variable in den Meldungstext eingefügt werden. >>> für das Datum: **##DATE##** >>> für die Zeit: **##TIME##** aktiv: Text zur Zustandsanzeige bei Eingang aktiv. **inaktiv:** Text zur Zustandsanzeige bei Eingang inaktiv. **Gruppe:** Zuordnung zu einer Alarm-Gruppe.

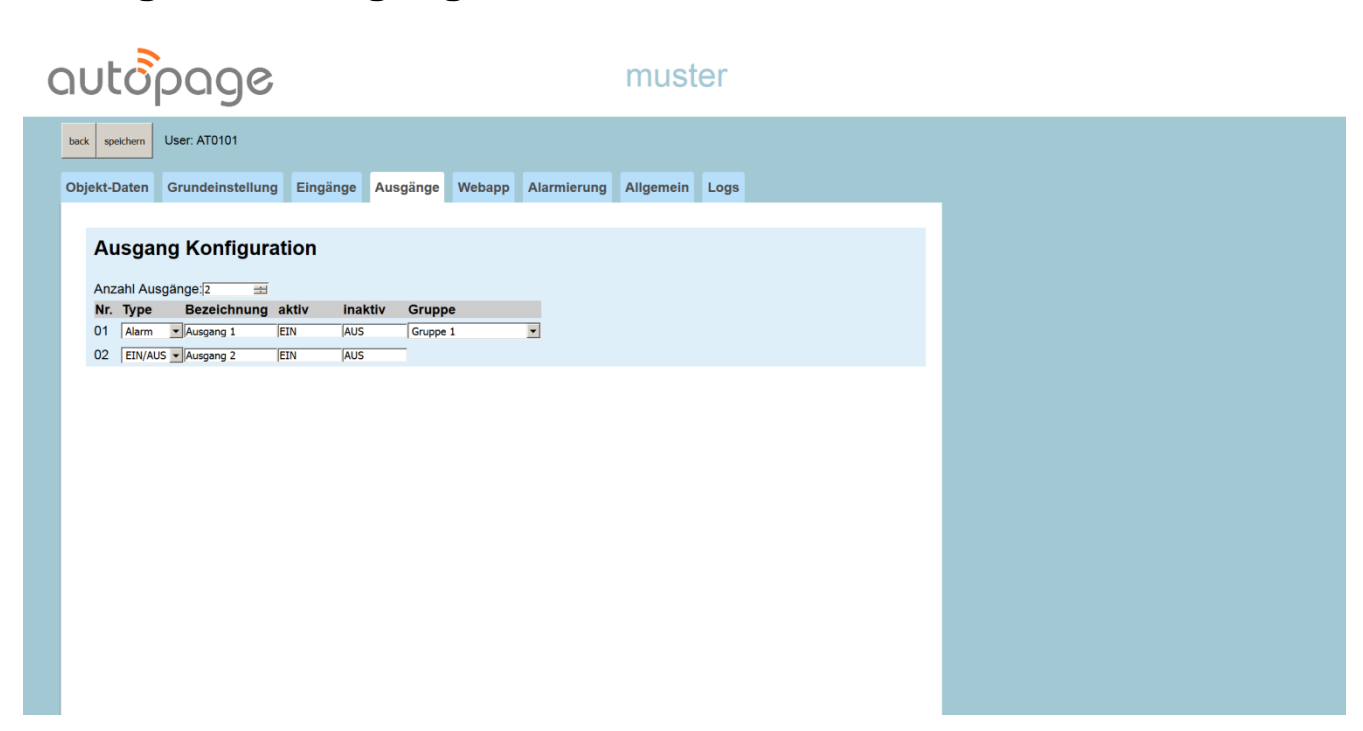

**Register "Ausgänge"**

Im Register "Ausgänge" werden die einzelnen, verwendeten Ausgänge konfiguriert.

Mit dem Feld **"Anzahl Ausgänge"** wird die Zahl der verwendeten Ausgänge gewählt. Es können **maximal 24 Eingänge** eingestellt werden. Es ist darauf zu achten, dass die Anzahl eingestellter Eingänge am System auch verfügbar sind. Das **Grundgerät AP-10GL verfügt über 2 Ausgänge**, ein Erweiterungsmodul für jeweils über 8 Ausgänge ist optional verfügbar.

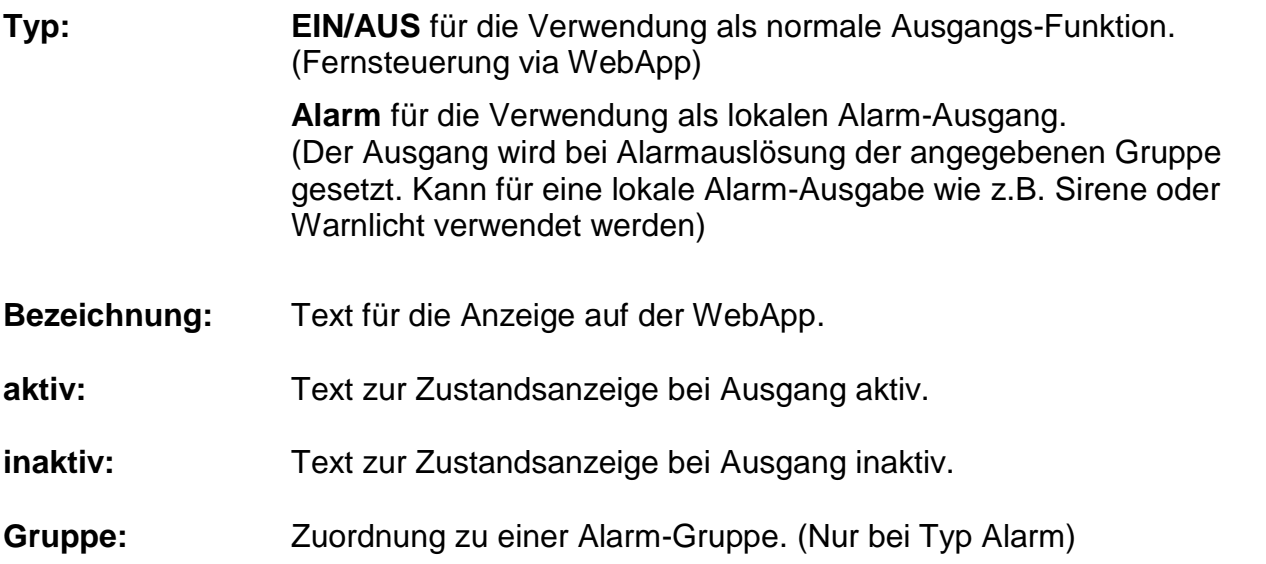

### **Register** "Webapp"

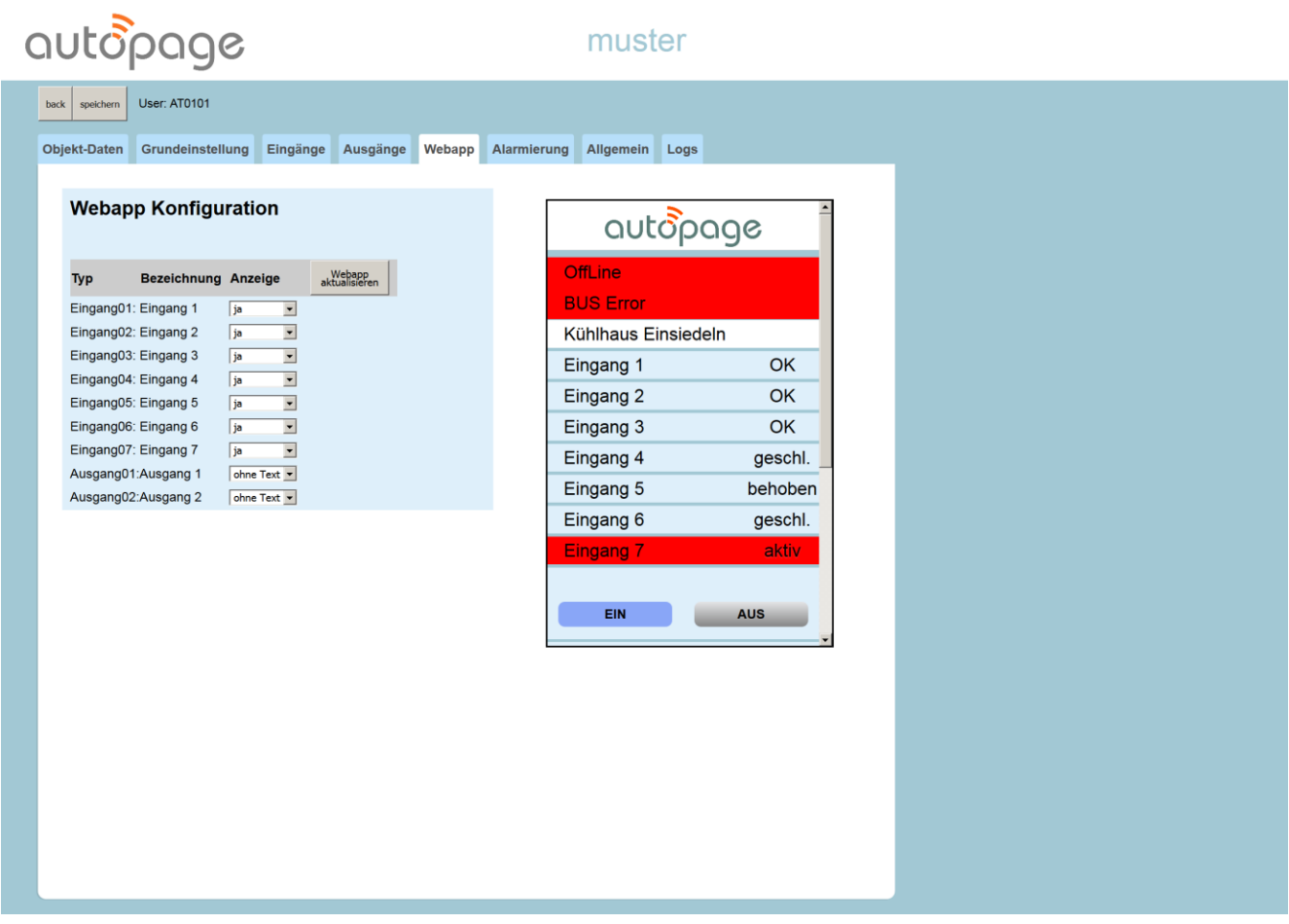

Im Register "WebApp" wird die Anzeige auf dem WebApp konfiguriert.

Über das Feld **"Anzeige"** kann die Darstellung der Ein- und Ausgänge auf dem WebApp gewählt werden.

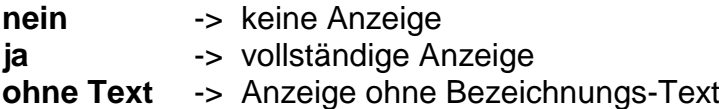

Mit dem Button [ Webapp aktualisieren ] kann die Anzeige auf dem eingeblendeten WebApp nach einer Änderung der Einstellungen aufgefrischt werden.

Die Quittierung von Alarmen ab Web-App kann über das Einstellungs-Menü (Gear-wheel) ganz unten angewählt werden.

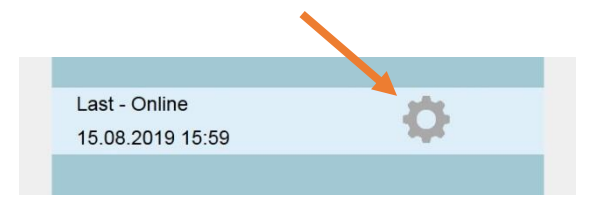

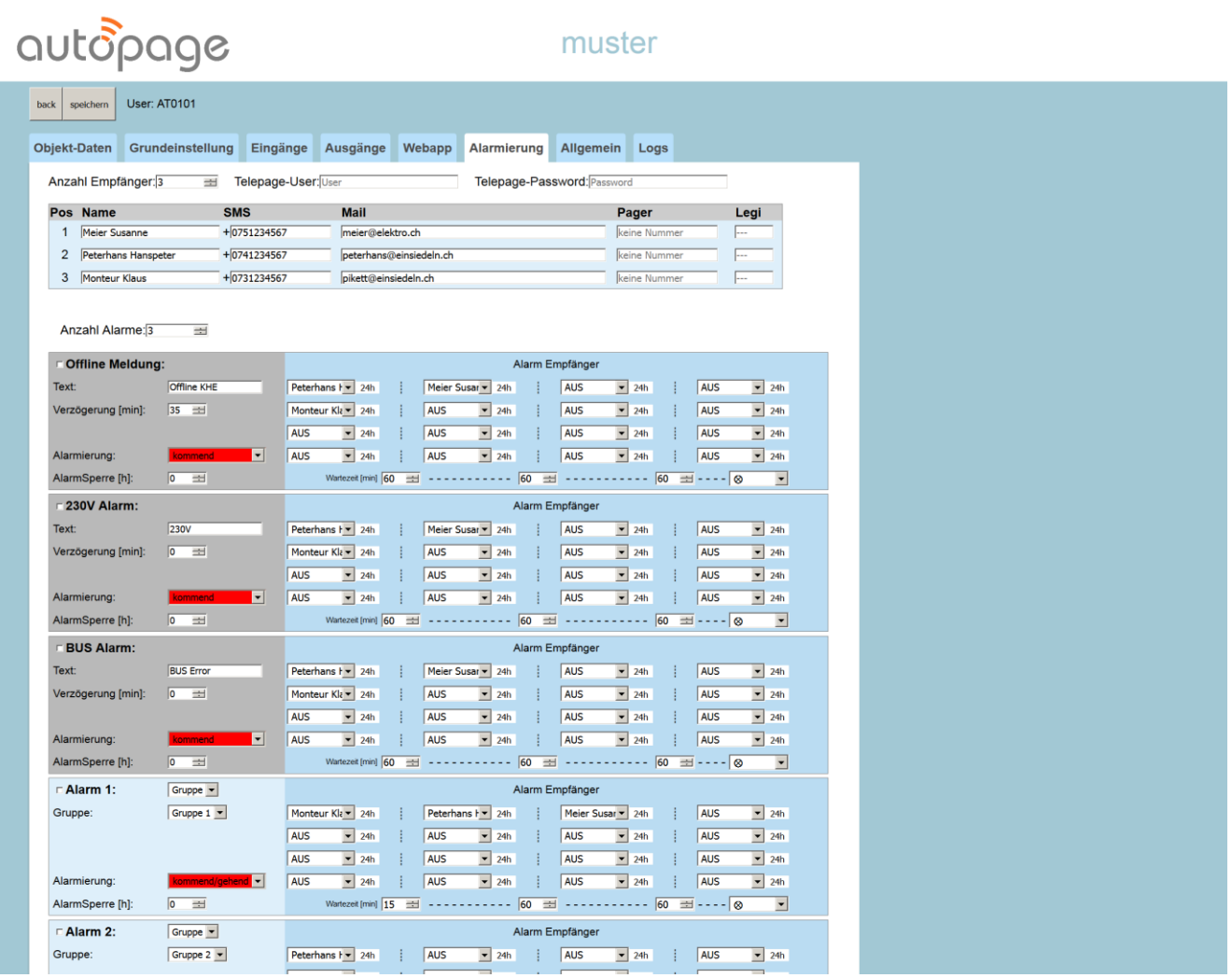

### $\rightarrow$  **Register** "Alarmierung"

Im Register "Alarmierung" werden die eigentlichen Alarmabläufe und Alarmempfänger konfiguriert. Es sind insgesamt bis **32 Alarmabläufe oder Alarmschemas** sowie bis **20 Alarmempfänger** wähl- und einstellbar.

Die ersten drei Alarmabläufe, **Offline Meldung**, **230V Alarm** und **Bus Alarm** sind System Alarme und fix hinterlegt (grau eingefärbt).

Mit dem Feld **"Anzahl Alarme"** kann die Zahl der übrigen verwendeten Alarmschemas gewählt werden (hellblau eingefärbt). Diese sind mit Alarm 1 … maximal Alarm 32 durchnummeriert.

### **Empfänger**

Mit dem Feld **"Anzahl Empfänger"** wird die Zahl der verwendeten Empfänger gewählt. Es können **maximal 20 Alarmempfänger** verwendet werden.

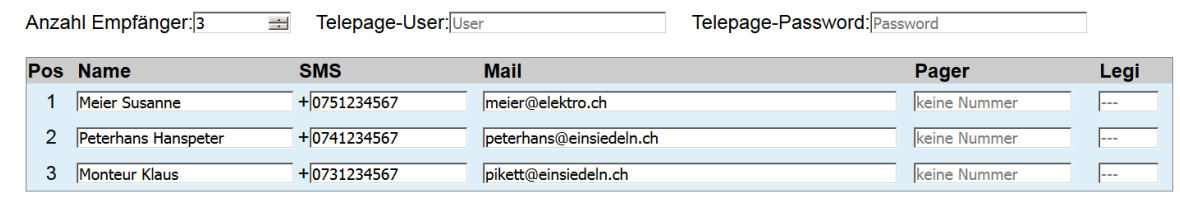

Pro Empänger können **Name**, **SMS**, **Mail** und **Pager** definiert werden.

**SMS:** Mobile Nummer

**Mail:** E-Mail Adresse

- **Pager:** Pager Nummer (Telepage)
- **Legi:** Legitimations Code zugehörig zur Pager Nummer

Für die Nutzung von Pagern muss zusätzlich ein **Telepage-User** und das zugehörige **Telepage-Passwort** eingetragen werden. Dafür ist die Registrierung eines Telepage-Zuganges bei der Firma [Swissphone](https://www.swissphone.com/ch/) notwendig. Die verfügbaren Telepage Zugänge können bei Swissphone unter der Produkte-Rubrik **[TELEPAGE](https://www.swissphone.com/ch/productcategory/telepage/)** evaluiert werden.

### **Systemalarme**

Grundsätzlich können alle Alarmschemas über das **Kontrollkästchen** links oben aktiviert oder deaktiviert werden.

| Offline Meldung:     |                                               | Alarm Empfänger                                  |                                 |          |            |                                                                                                    |    |               |            |                                                  |    |                    |                          |                           |
|----------------------|-----------------------------------------------|--------------------------------------------------|---------------------------------|----------|------------|----------------------------------------------------------------------------------------------------|----|---------------|------------|--------------------------------------------------|----|--------------------|--------------------------|---------------------------|
| Text:                | <b>Offline KHE</b>                            | Peterhans $\vert \mathbf{v} \vert$               | 24h                             |          |            | Meier Susar v<br>24h                                                                                                    |    |               | <b>AUS</b> | $\vert \textcolor{red}{\textbf{-}} \vert$<br>24h |    | <b>AUS</b>         | $\blacktriangledown$     | 24h                       |
| Verzögerung [min]:   | 35<br>$\frac{1}{\sqrt{2}}$                    | Monteur Kla v 24h                                |                                 |          | <b>AUS</b> | $\vert \cdot \vert$<br>24h                                                                                                    |    |               | <b>AUS</b> | $\vert \cdot \vert$<br>24h                       |    | <b>AUS</b>         | $\vert \cdot \vert$      | 24h                       |
|                      |                                               | <b>AUS</b>                                       | $\vert \cdot \vert$<br>24h      |          | <b>AUS</b> | $\overline{\phantom{a}}$<br>24h                                                                                                    |    |               | <b>AUS</b> | $\vert \cdot \vert$<br>24h                       |    | <b>AUS</b>         | $\vert \textbf{v} \vert$ | 24h                       |
| Alarmierung:         | $\vert \textbf{\textendash} \vert$<br>kommend | <b>AUS</b>                                       | $\vert \textbf{=} \vert$ 24h    |          | <b>AUS</b> | $\vert \cdot \vert$<br>24h                                                                                                    |    |               | <b>AUS</b> | $\vert \cdot \vert$<br>24h                       |    | <b>AUS</b>         | $\vert \cdot \vert$      | 24h                       |
| AlarmSperre [h]:     | $\overline{0}$<br>$\equiv$                    |                                                  | Wartezeit [min] 60              | $\equiv$ |            | $\begin{array}{cccccccccccccc} \multicolumn{2}{c}{} & \multicolumn{2}{c}{} & \$ | 60 | $\equiv$      | ---------  |                                                  | 60 | ⊞ - - - -  ⊗       |                          | $\vert \cdot \vert$       |
| $\sqcap$ 230V Alarm: |                                               | Alarm Empfänger                                  |                                 |          |            |                                                                                                    |    |               |            |                                                  |    |                    |                          |                           |
| Text:                | <b>230V</b>                                   | Peterhans $\vert \mathbf{v} \vert$ 24h           |                                 |          |            | Meier Susar v<br>24h                                                                                                    |    |               | <b>AUS</b> | $\vert \cdot \vert$<br>24h                       |    | <b>AUS</b>         | $\blacktriangledown$     | 24h                       |
| Verzögerung [min]:   | $\sqrt{2}$<br>$\equiv$                        | Monteur Kla v 24h                                |                                 |          | <b>AUS</b> | $\blacktriangledown$<br>24h                                                                                                    |    |               | <b>AUS</b> | $\blacktriangledown$<br>24h                      |    | <b>AUS</b>         | $\blacktriangledown$     | 24h                       |
|                      |                                               | <b>AUS</b>                                       | $\vert \textbf{v} \vert$<br>24h |          | AUS        | $\vert \cdot \vert$<br>24h                                                                                                    |    |               | <b>AUS</b> | $\overline{\phantom{0}}$ 24h                     |    | <b>AUS</b>         | $\vert \textbf{v} \vert$ | 24h                       |
| Alarmierung:         | $\vert \textbf{-} \vert$<br>kommend           | <b>AUS</b>                                       | $\blacktriangleright$ 24h       |          | <b>AUS</b> | $\blacktriangleright$ 24h                                                                                                    |    |               | <b>AUS</b> | $\blacktriangleright$ 24h                        |    | <b>AUS</b>         |                          | $\blacktriangleright$ 24h |
| AlarmSperre [h]:     | $\overline{0}$<br>$\frac{1}{2}$               |                                                  | Wartezeit [min] 60              | $\equiv$ |            |                                                                                                    | 60 | $\equiv$      |            |                                                  | 60 | ∄ - - - - I⊗       |                          | $\blacktriangledown$      |
| <b>FBUS Alarm:</b>   | Alarm Empfänger                               |                                                  |                                 |          |            |                                                                                                    |    |               |            |                                                  |    |                    |                          |                           |
| Text:                | <b>BUS Error</b>                              | Peterhans $\mathsf{F}$ $\blacktriangleright$ 24h |                                 |          |            | Meier Susar ~<br>24h                                                                                                    |    |               | <b>AUS</b> | $\blacktriangleright$ 24h                        |    | <b>AUS</b>         | $\vert \cdot \vert$      | 24h                       |
| Verzögerung [min]:   | $\overline{0}$<br>$\frac{1}{\sqrt{2}}$        | Monteur Kla $\overline{24h}$                     |                                 |          | <b>AUS</b> | $\overline{\phantom{a}}$<br>24h                                                                                                    |    |               | <b>AUS</b> | $\overline{\phantom{1}}$ 24h                     |    | <b>AUS</b>         | $\vert \cdot \vert$      | 24h                       |
|                      |                                               | <b>AUS</b>                                       | $\vert$<br>24h                  |          | <b>AUS</b> | $\overline{\phantom{a}}$<br>24h                                                                                                    |    |               | <b>AUS</b> | $\vert$<br>24h                                   |    | <b>AUS</b>         | $\vert \textbf{v} \vert$ | 24h                       |
| Alarmierung:         | $\vert \textbf{-} \vert$<br>kommend           | <b>AUS</b>                                       | $\blacktriangleright$ 24h       |          | <b>AUS</b> | $\blacktriangleright$ 24h                                                                                                    |    |               | <b>AUS</b> | $\blacktriangledown$ 24h                         |    | <b>AUS</b>         | $\blacktriangledown$     | 24h                       |
| AlarmSperre [h]:     | $\sqrt{0}$<br>$\div$                          |                                                  | Wartezeit [min] 60              | $\equiv$ |            |                                                                                                    | 60 | $\Rightarrow$ |            |                                                  | 60 | <del>로</del> - - - | ⊗                        | $\blacksquare$            |

Alarm – Einstellungen Alarm - Ablauf

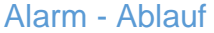

#### **Alarm – Einstellungen**

Im **Textfeld** der Systemalarme können eigene Text eingegeben werde.

Bei der Offline Meldung kann eine sogenannte **Verzögerung** eingestellt werden. Diese ist per **Default auf 35 min** eingestellt. Die zyklische Verbindungsaufnahme des Gerätes mit dem Alarmserver erfolgt im Abstand von 30 Minuten. Der Default-Wert ist somit als Minimalwert zu sehen. ACHTUNG: Ein Verzögerungswert unter 35 min führt zu Fehlalarmen. Bei den anderen beiden Systemalarmen hat die Verzögerung keine Funktion und steht per Default auf 0.

Bei **Alarmierung**-Auswahl kann zwischen *"kommend"* und *"kommend / gehend"* gewählt werden, je nachdem welche Auslösetrigger gewünscht sind.

Die **Alarm-Sperre** kann wahlweise in Stunden eingegeben werden. Sie bewirkt, dass die erneute Alarmauslösung für die angegebene Zeit gesperrt wird. So lassen sich ungewollte wiederholte Alarmierungen durch z.B. ungenaue Endschalter verhindern.

Der Alarm-Ablauf ist im nachfolgenden Abschnitt "Alarme von Eingängen und Gruppen" beschrieben.

### **Alarme von Eingängen und Gruppen**

Grundsätzlich können alle Alarmschemas über das **Kontrollkästchen** links oben aktiviert oder deaktiviert werden.

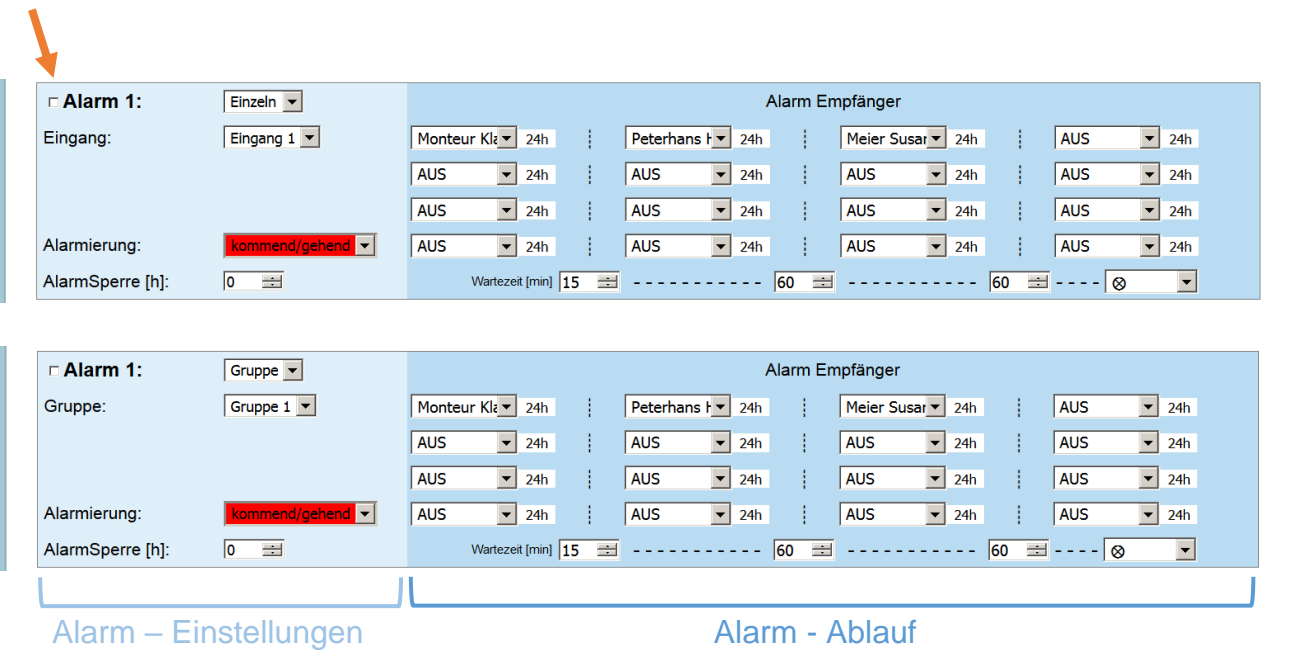

#### **Alarm – Einstellungen**

Im **Alarm Auswahlfeld** links oben kann zwischen **Aus**, **Einzeln** und **Gruppe** gewählt werden.

**Aus:** Das Alarmschema nicht aktiv.

- **Einzeln:** Alarmauslösung durch Einzel-Eingang. Im Wahlfeld Eingang kann darauf der gewünschte Eingang ausgewählt werden.
- **Gruppe:** Alarmauslösung durch Gruppe. Im Wahlfeld Gruppe kann darauf die gewünschte Gruppe ausgewählt werden.

Bei Alarmierung-Auswahl kann zwischen "kommend" und "kommend / gehend" gewählt werden, je nachdem welche Auslösetrigger gewünscht sind.

Die **Alarm-Sperre** kann wahlweise in Stunden eingegeben werden. Sie bewirkt, dass die erneute Alarmauslösung für die angegebene Zeit gesperrt wird. So lassen sich ungewollte wiederholte Alarmierungen durch z.B. ungenaue Endschalter verhindern.

#### **Alarm – Ablauf**

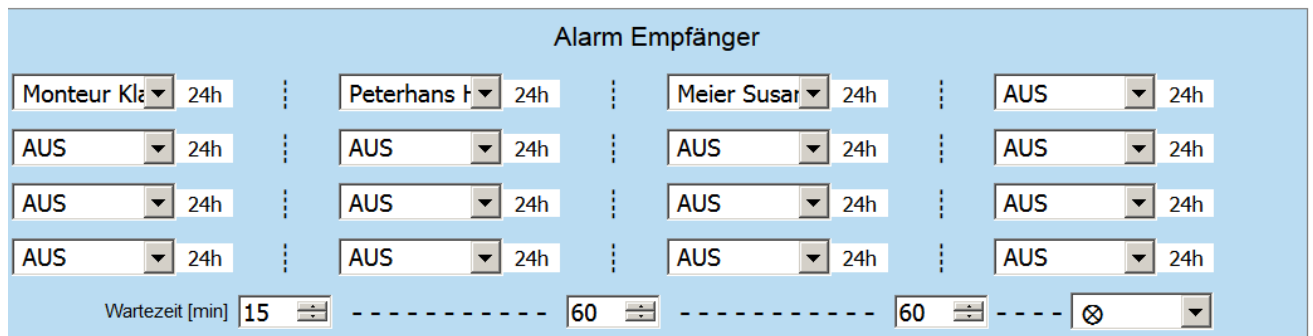

Ein Alarm-Ablauf kann über maximal **4 zeitliche Etappen** à **je bis zu 4 parallelen Empfängern** aufgebaut werden. Zur Auswahl stehen hier alle zuvor definierten Empfänger.

Bei der ersten Etappe werden die Alarmmeldungen bei Alarmauslösung sofort ausgelöst. Die Alarmmeldungen der folgenden drei Etappen werden erst nach der jeweiligen **Wartezeit** [1...1440 min] ausgelöst.

Am Schluss eines Alarm-Ablaufs kann eine **Wiederholung** des Ablaufs eingestellt werden. Zur Wahl stehen:

 $\otimes$  (keine)  $1 \times$  in h 2 x in h 3 x in h 1 x in tag 2 x in tag 3 x in tag

Pro eingetragenen Empfänger besteht die Möglichkeit, seine **Bereitschaftszeit** zu wählen. (Die Bereitschaftszeiten wurden in den Grundeinstellungen gewählt)

- **24h:** Alarmierung **während 24h**
- **Out:** Alarmierung **ausserhalb der Bereitschaftszeit**
- **In:** Alarmierung **innerhalb der Bereitschaftszeit**
- **X:** Keine Alarmierung

### **Register** "Allgemein"

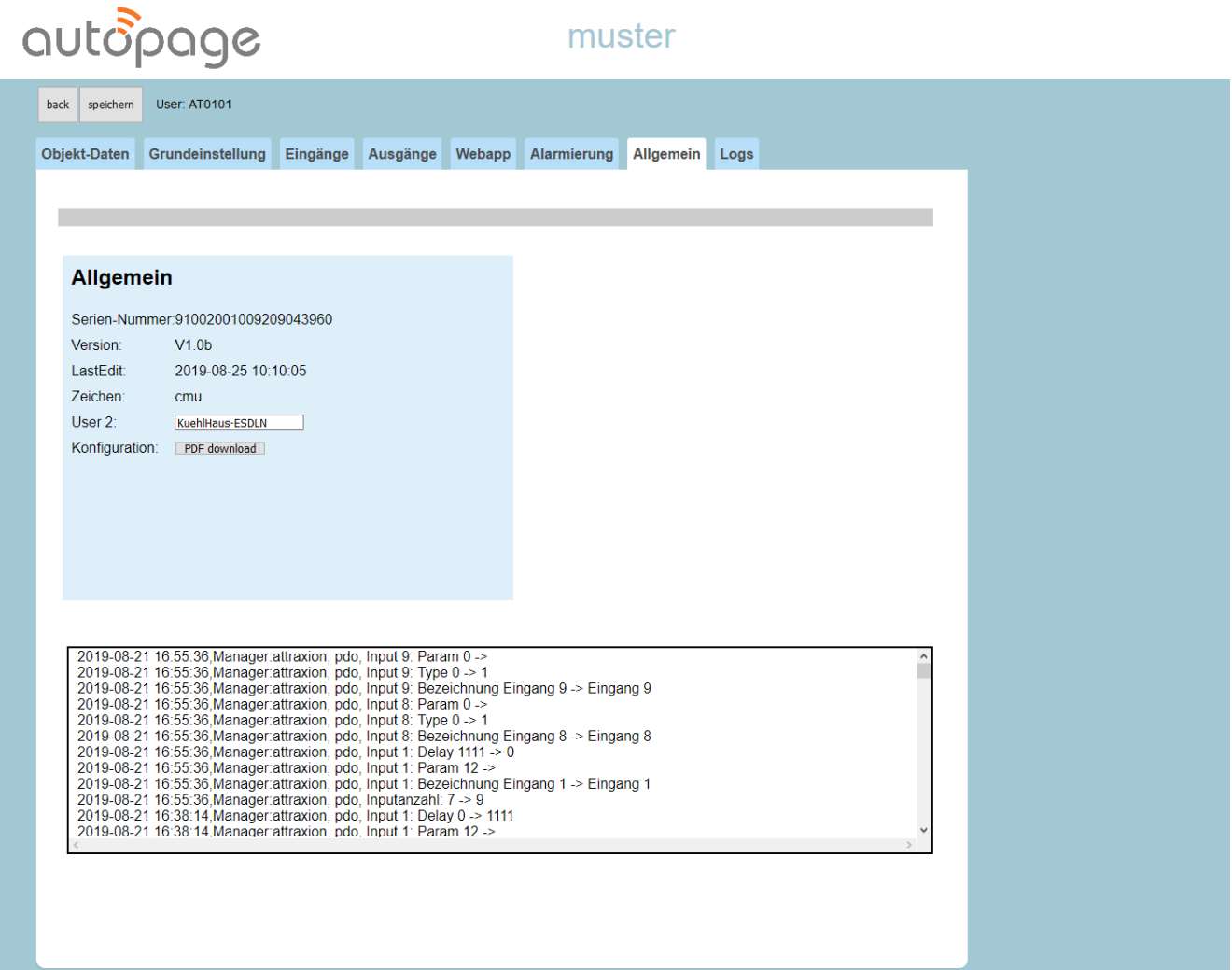

Im Register "Allgemein" werden wichtige **Systeminformationen** angezeigt.

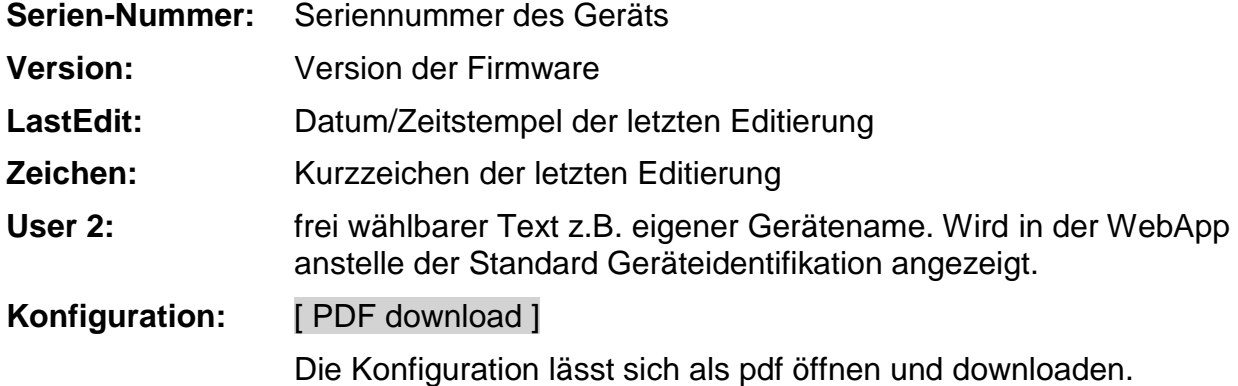

Das untere Fenster zeigt das **Aktivitäts-Protokoll** des Geräts. Es kann darin gescrollt werden.

### **Register** "Logs"

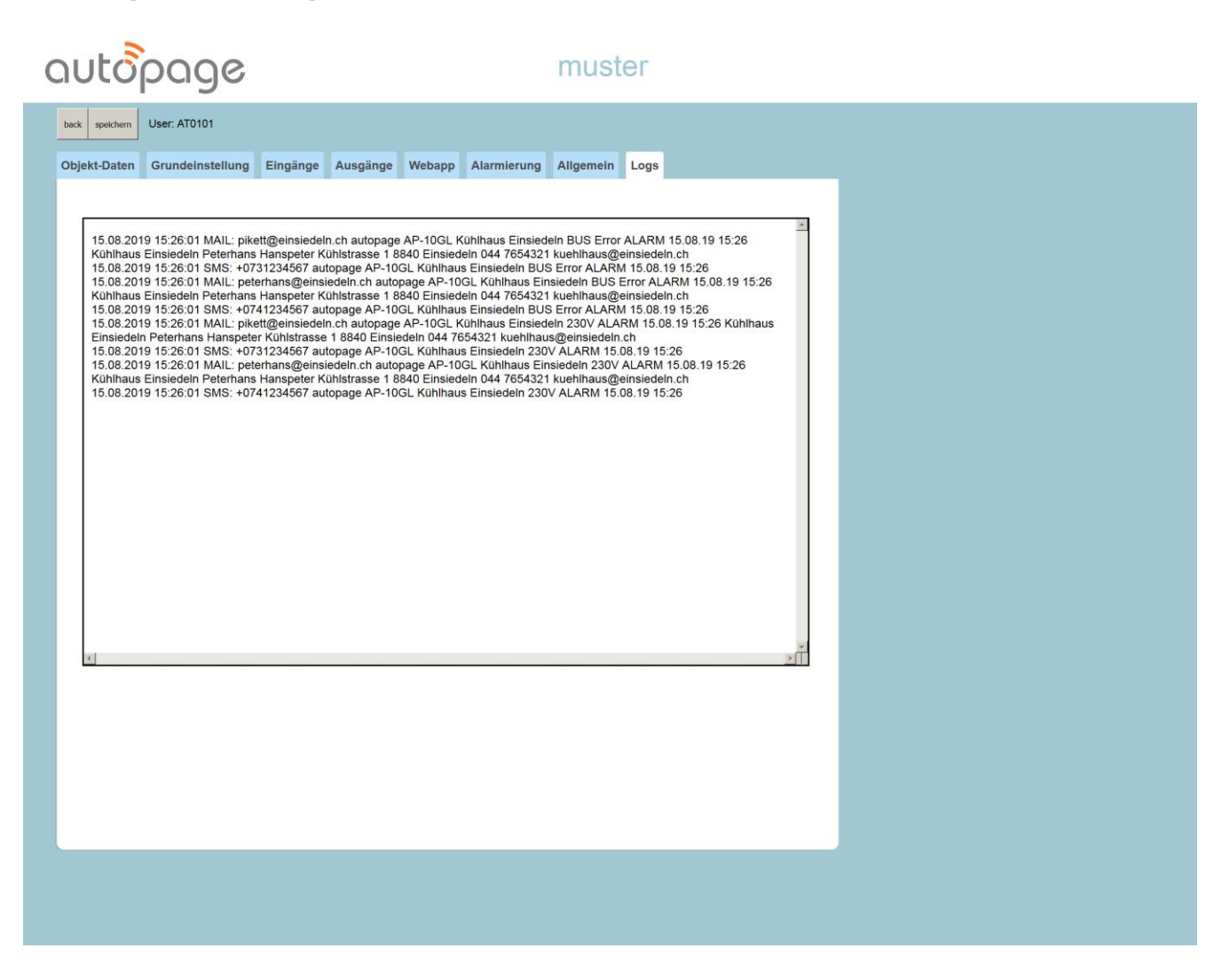

Im Register "Logs" wird das Alarm-Log in einem Scroll-Fenster dargestellt.

### **Webapp auf Mobile-Geräten**

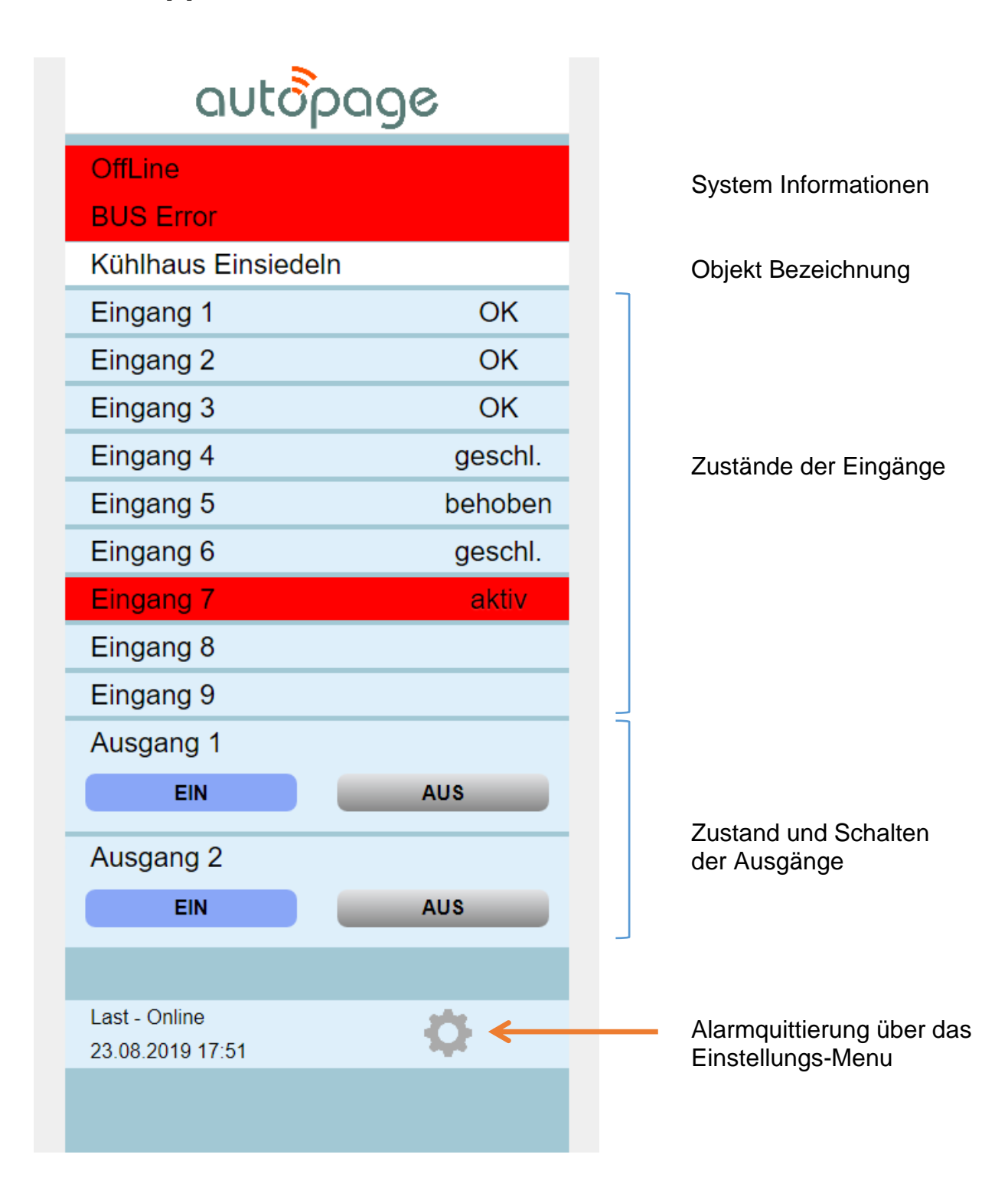

WebRemote Kurzanleitung für AP-10GL

Version: 06-2020 de

#### **Autopage Service Center**

Chaltenbodenstrasse 6E CH-8834 Schindellegi (SZ)

Tel: +41 44 687 47 15 Fax: +41 44 687 47 16

E-Mail [info@autopage.ch](mailto:info@autopage.ch)<br>Internet www.autopage.ch [www.autopage.ch](http://www.autopage.ch/)